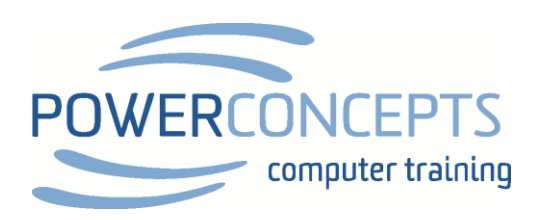

## TIME AND VALUE OF MONEY FUNCTIONS (TVM)

They always contain six factors. If you know five of them Excel will calculate the last one. The five functions are PMT, PV, FV, RATE, NPER. The six main factors are as follows

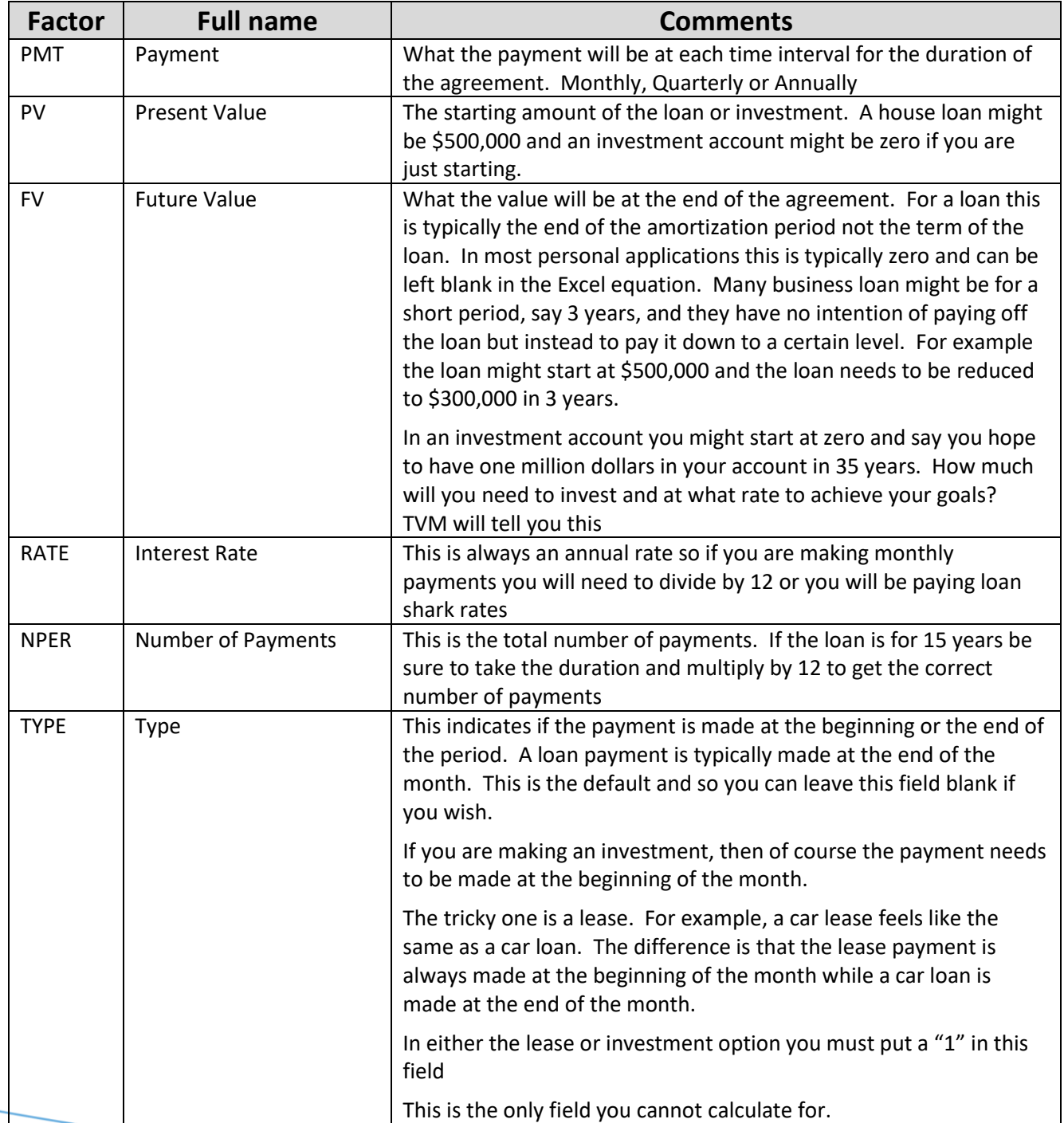